**Verfasser: Hartmut Hug,** Dipl.-Hdl. **Sabine Knauer Martina Lennartz,** Dipl.-Math. oec. **Dr. Hermann Speth,** Dipl.-Hdl.

Fast alle in diesem Buch erwähnten Hard- und Softwarebezeichnungen sind eingetragene Warenzeichen.

Das Werk und seine Teile sind urheberrechtlich geschützt. Jede Nutzung in anderen als den gesetzlich zugelassenen Fällen bedarf der vorherigen schriftlichen Einwilligung des Verlages. Hinweis zu § 60 a UrhG: Weder das Werk noch seine Teile dürfen ohne eine solche Einwilligung eingescannt und in ein Netzwerk eingestellt werden. Dies gilt auch für Intranets von Schulen und sonstigen Bildungseinrichtungen.

Die Merkur Verlag Rinteln Hutkap GmbH & Co. KG behält sich eine Nutzung ihrer Inhalte für kommerzielles Text- und Data Mining (TDM) im Sinne von § 44b UrhG ausdrücklich vor. Für den Erwerb einer entsprechenden Nutzungserlaubnis wenden Sie sich bitte an copyright@merkur-verlag.de.

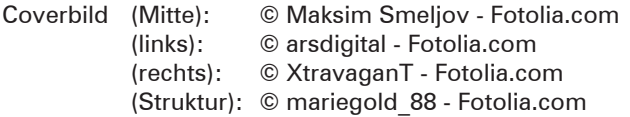

```
* * * *
```
4. Auflage 2022 © 2014 by MERKUR VERLAG RINTELN Gesamtherstellung: MERKUR VERLAG RINTELN Hutkap GmbH & Co. KG, 31735 Rinteln E-Mail: info@merkur-verlag.de lehrer-service@merkur-verlag.de Internet: www.merkur-verlag.de Merkur-Nr. 0671-04 ISBN 978-3-8120-0671-2

## **Vorwort**

Das **Lernbuch "Büromanagement 1"** ist der erste Teil einer dreibändigen Buchreihe für den Ausbildungsberuf **"Kaufmann/Kauffrau für Büromanagement".** Das Lernbuch konzentriert sich auf die Lernfelder des ersten Ausbildungsjahres:

- **LF 1:** Die eigene Rolle im Betrieb mitgestalten und den Betrieb präsentieren
- **LF 2:** Büroprozesse gestalten und Arbeitsvorgänge organisieren
- **LF 3:** Aufträge bearbeiten
- **LF 4:** Sachgüter und Dienstleistungen beschaffen und Verträge schließen

Die Lernfelder 5 bis 8 (2. Ausbildungsjahr) werden durch das **Merkurbuch 0672,** die Lernfelder 9 bis 13 (3. Ausbildungsjahr) durch das **Merkurbuch 0673** abgedeckt.

Für die Arbeit mit dem Buch möchten wir auf Folgendes hinweisen:

- Im Vordergrund steht das Ziel, die Auszubildenden zu befähigen, auf der Grundlage fachlichen Wissens und Könnens Aufgaben und Probleme **zielorientiert, sachgerecht, methodengeleitet** und **selbstständig** zu lösen und das Ergebnis zu beurteilen.
- Das Buch eignet sich ideal als **Informationspool** für die Erarbeitung von Lernsituationen, zur systematischen Wiederholung und zur eigenverantwortlichen Nachbearbeitung.
- Durch das **integrierte Kompetenztraining** werden neben der Fachkompetenz auch die Selbst- und die Sozialkompetenzen eingeübt.
- Der Einsatz von Programmen zur **Textverarbeitung** und zur **Tabellenkalkulation** sowie der Erwerb von **Fremdsprachenkompetenz** ist integraler Bestandteil der Lernfelder. Im Buch wird diese Integration im Rahmen des Kompetenztrainings berücksichtigt, gekennzeichnet durch die folgenden Symbole:

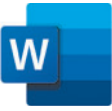

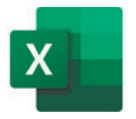

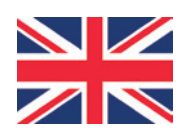

■ Zur systematischen Erarbeitung der Grundlagen von WORD, EXCEL und Englisch stehen weitere lernfeldorientierte Schulbücher bereit:

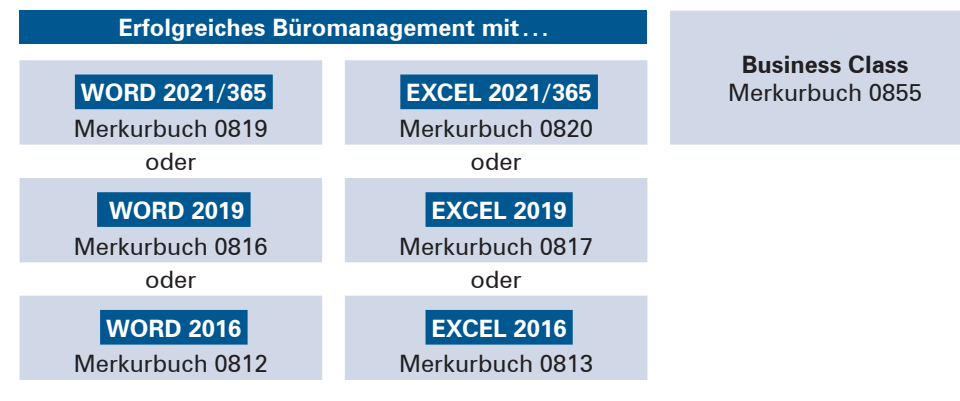

■ Zentrales Ziel von Berufsschule ist es, die Entwicklung umfassender Handlungskom**petenz** zu fördern. Das vorliegende Lernbuch wird deshalb durch das **Arbeitsheft "Lernsituationen Büromanagement 1" (Merkurbuch 1671)** ergänzt. Lernbuch und Arbeitsheft

sind aufeinander abgestimmt. Im Lernbuch wird im Inhaltsverzeichnis und am Seitenrand durch das nebenstehende Symbol gekennzeichnet, bei welchen Unterrichtsthemen auf geeignete Lernsituationen aus dem Arbeitsheft zurückgegriffen werden kann. Es ist daher ideal, wenn Lernbuch und Arbeitsheft gemeinsam im Unterricht eingesetzt werden.

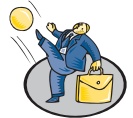

- Durch die **Verzahnung der Unterrichtsmaterialien** werden der Erwerb themenübergreifender Kompetenzen und die Ausarbeitung der didaktischen Jahresplanung einerseits vereinfacht; durch die **relative Selbstständigkeit** der einzelnen Materialien wird andererseits der pädagogische und schulorganisatorische Freiraum gewährleistet, der für die erfolgreiche Umsetzung des Rahmenlehrplans unseres Erachtens notwendig ist.
- Um die **Büroprozesse** in Lernfeld 2 didaktisch verständlich und sachlogisch folgerichtig darstellen zu können, werden die dem Lernfeld 3 zugeordneten bürowirtschaftlichen Lerninhalte (büroübliche Applikationen, Kommunikationssysteme) bereits in Lernfeld 2 behandelt.
- Die Grundlagen des Kaufvertragsrechts werden zu Beginn von Lernfeld 3 dargestellt, da sie unbedingte Voraussetzung dafür sind, Kundenaufträge rechtssicher zu bearbeiten. Ausgehend von diesen rechtlichen Grundlagen werden die **Teilprozesse der Auftragsbearbeitung** – von der Kundenanfrage bis hin zur Kontrolle des Zahlungseingangs – vorgestellt.

Wir wünschen Ihnen einen guten Lehr- und Lernerfolg!

Die Verfasser

### **Vorwort zur 4. Auflage**

Im Rahmen der Überarbeitung wurden wichtige Aktualisierungen vorgenommen (z. B. Betriebsverfassungsgesetz, DIN 5008:2020, neuer Sachmangelbegriff, Verbrauchsgüterkaufrecht) und technische Neuerungen (z. B. im IT-Bereich) berücksichtigt.

Wir wünschen Ihnen einen guten Lehr- und Lernerfolg!

Die Verfasser

# **Inhaltsverzeichnis**

#### **Lernfeld 1: Die eigene Rolle im Betrieb mitgestalten und den Betrieb präsentieren**

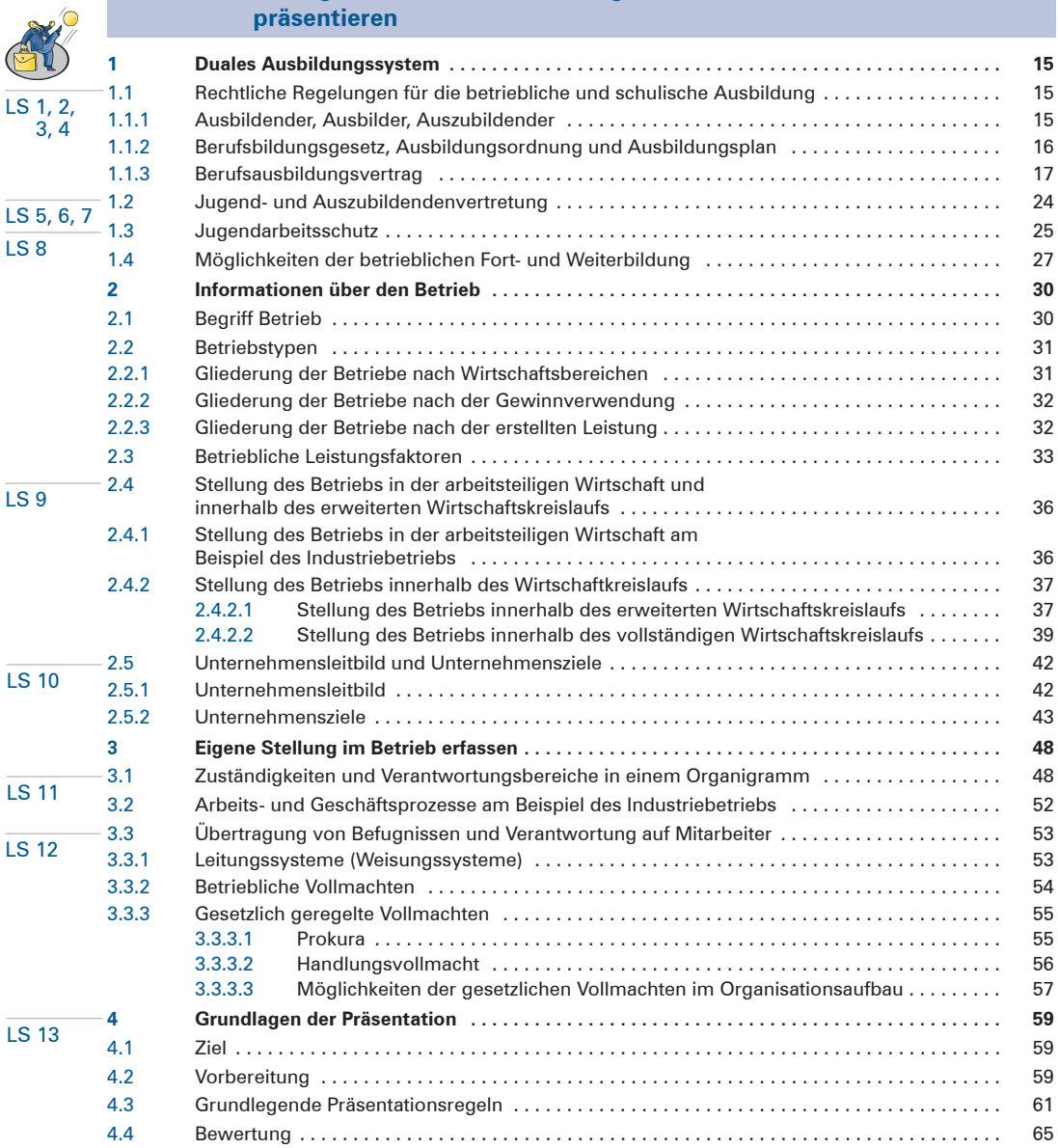

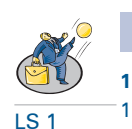

#### **Lernfeld 2: Büroprozesse gestalten und Arbeitsvorgänge organisieren 1 Arbeitsraum und Arbeitsplatz gestalten . . . . . . . . . . . . . . . . . . . . . . . . . . . . . . . . . . . . . . . . . 68** 1.1 Rechtliche Rahmenbedingungen erkunden . . . . . . . . . . . . . . . . . . . . . . . . . . . . . . . . . . . . . . . 68

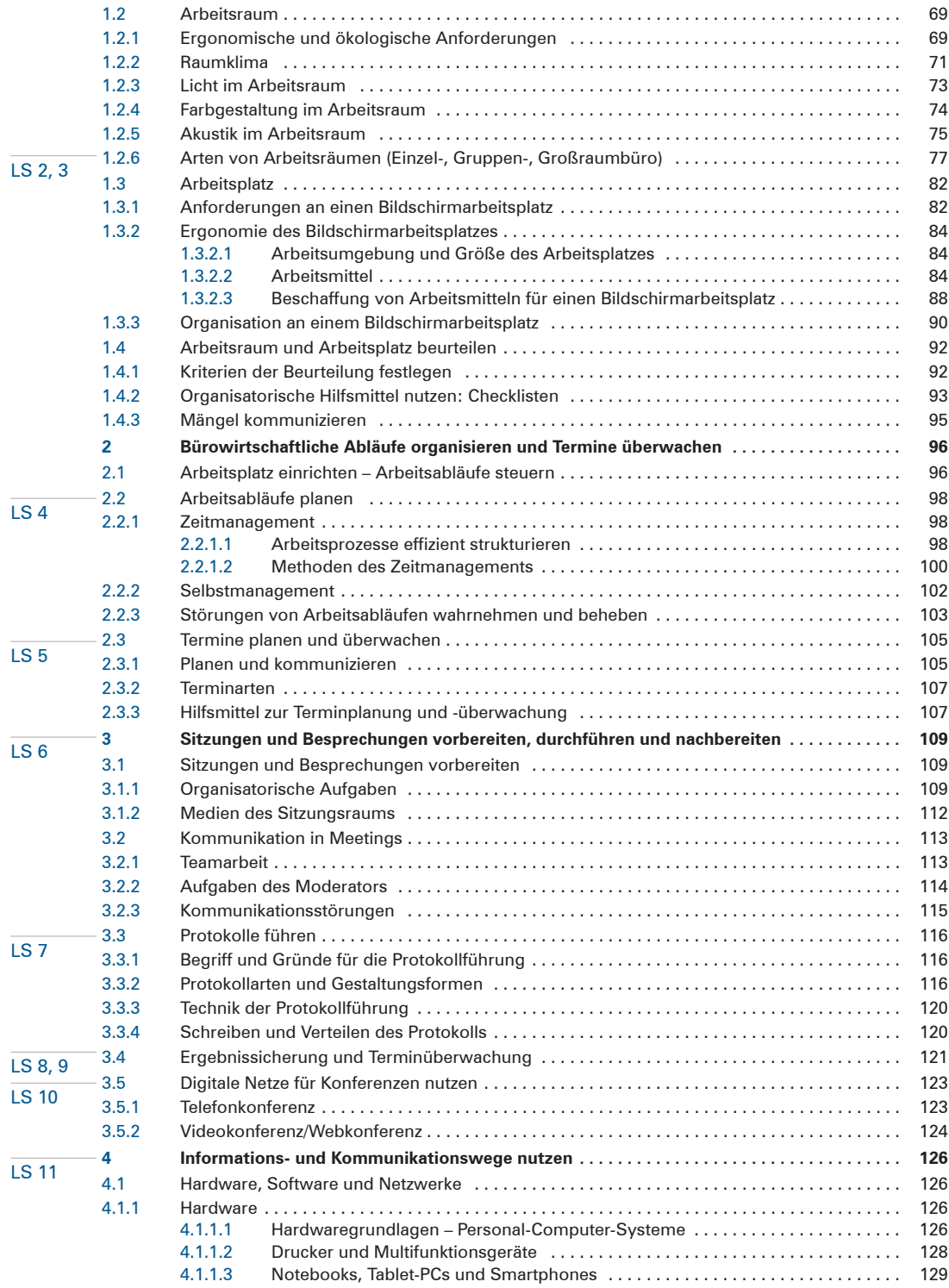

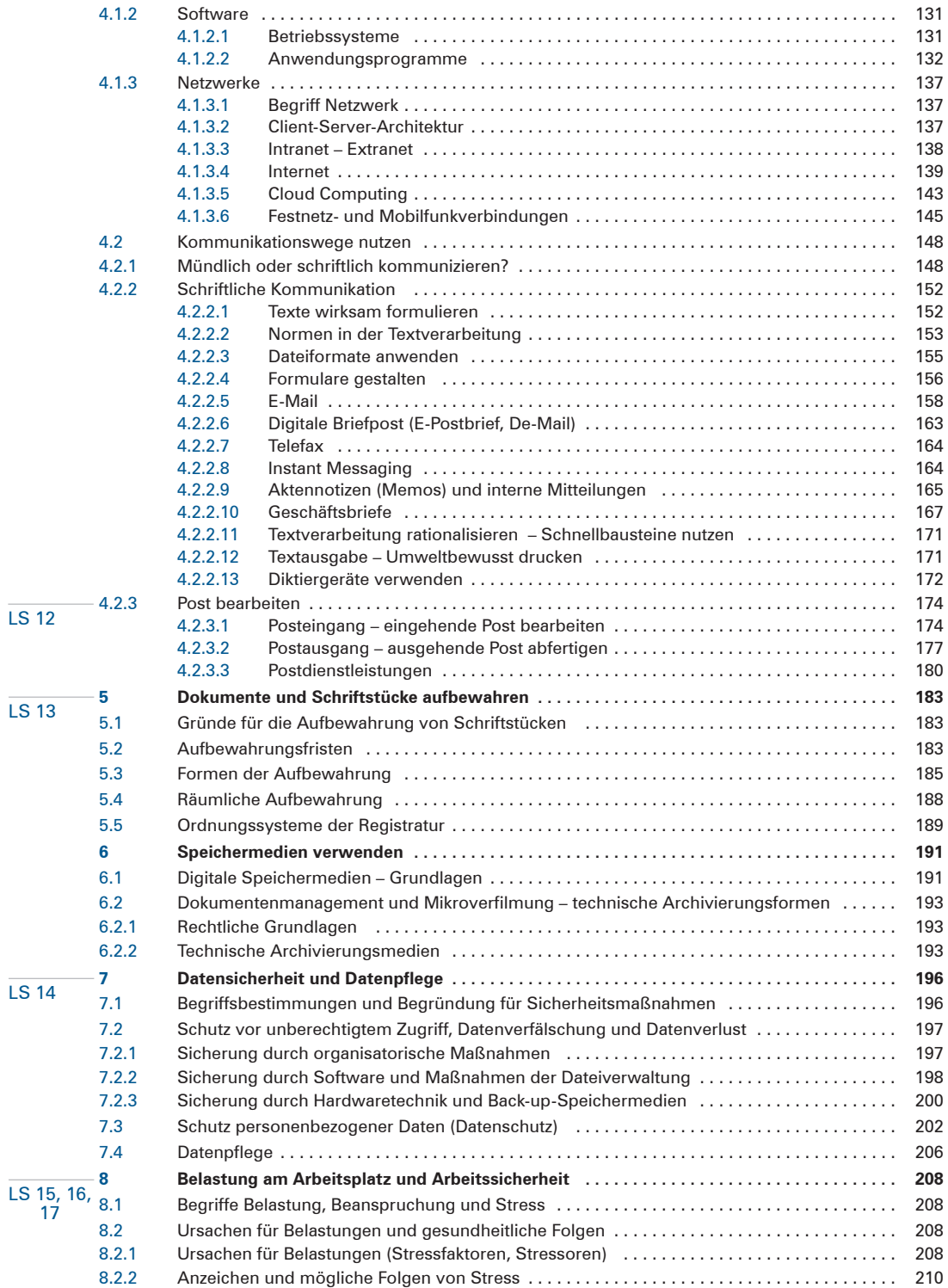

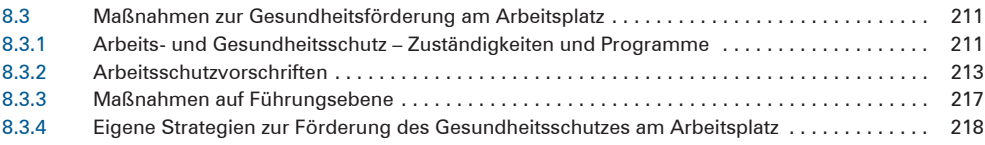

### **Lernfeld 3: Aufträge bearbeiten**

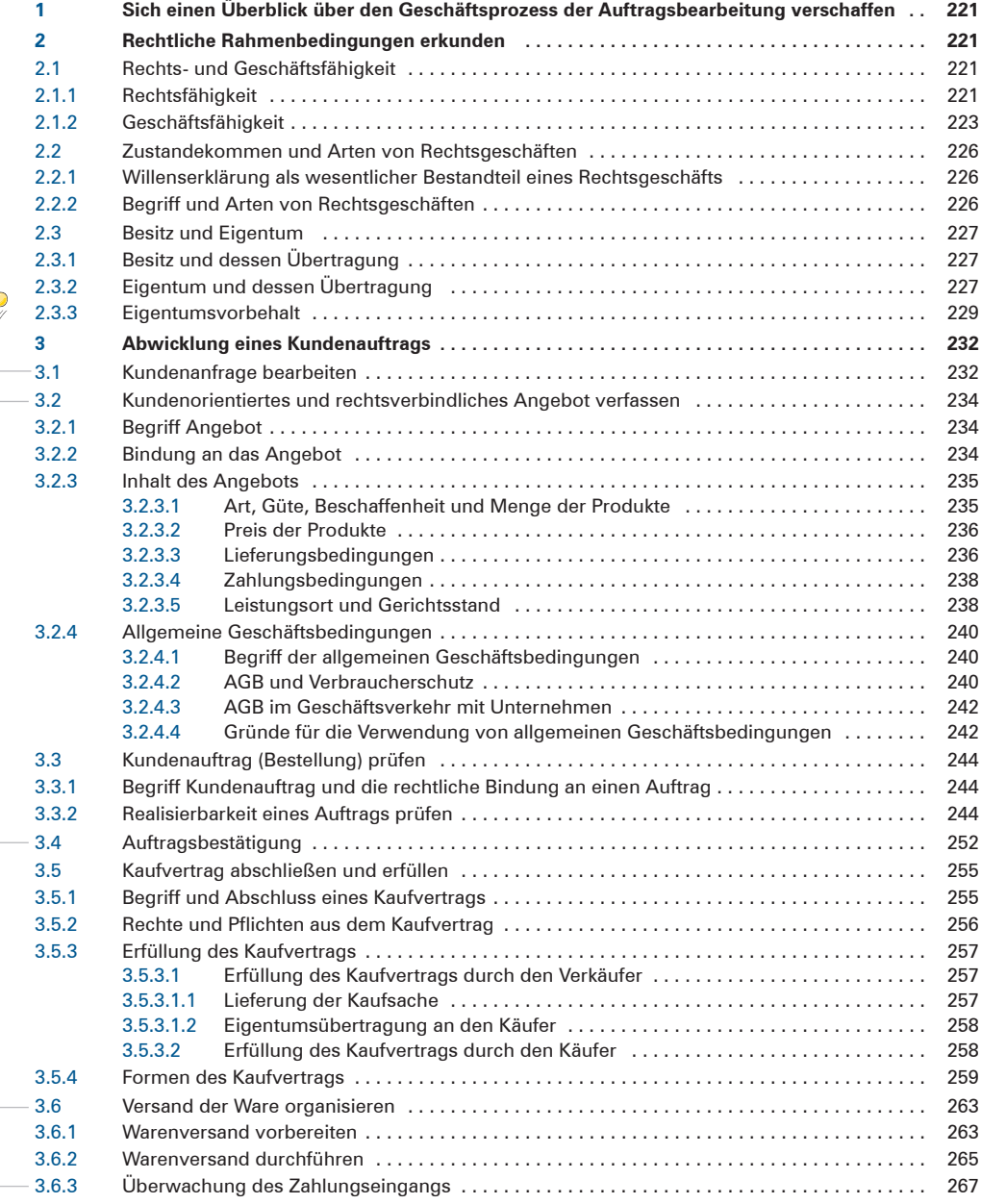

LS 1 LS 2, 3

LS 6, 7

LS 5

LS 4

#### **Inhaltsverzeichnis** 11

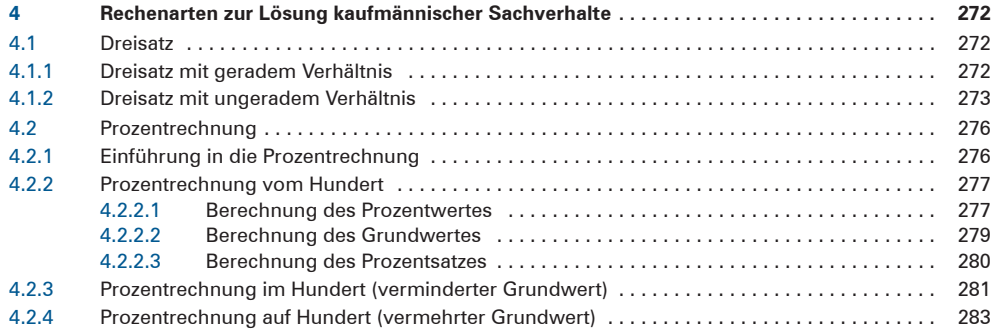

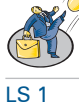

### **Lernfeld 4: Sachgüter und Dienstleistungen beschaffen und Verträge schließen**

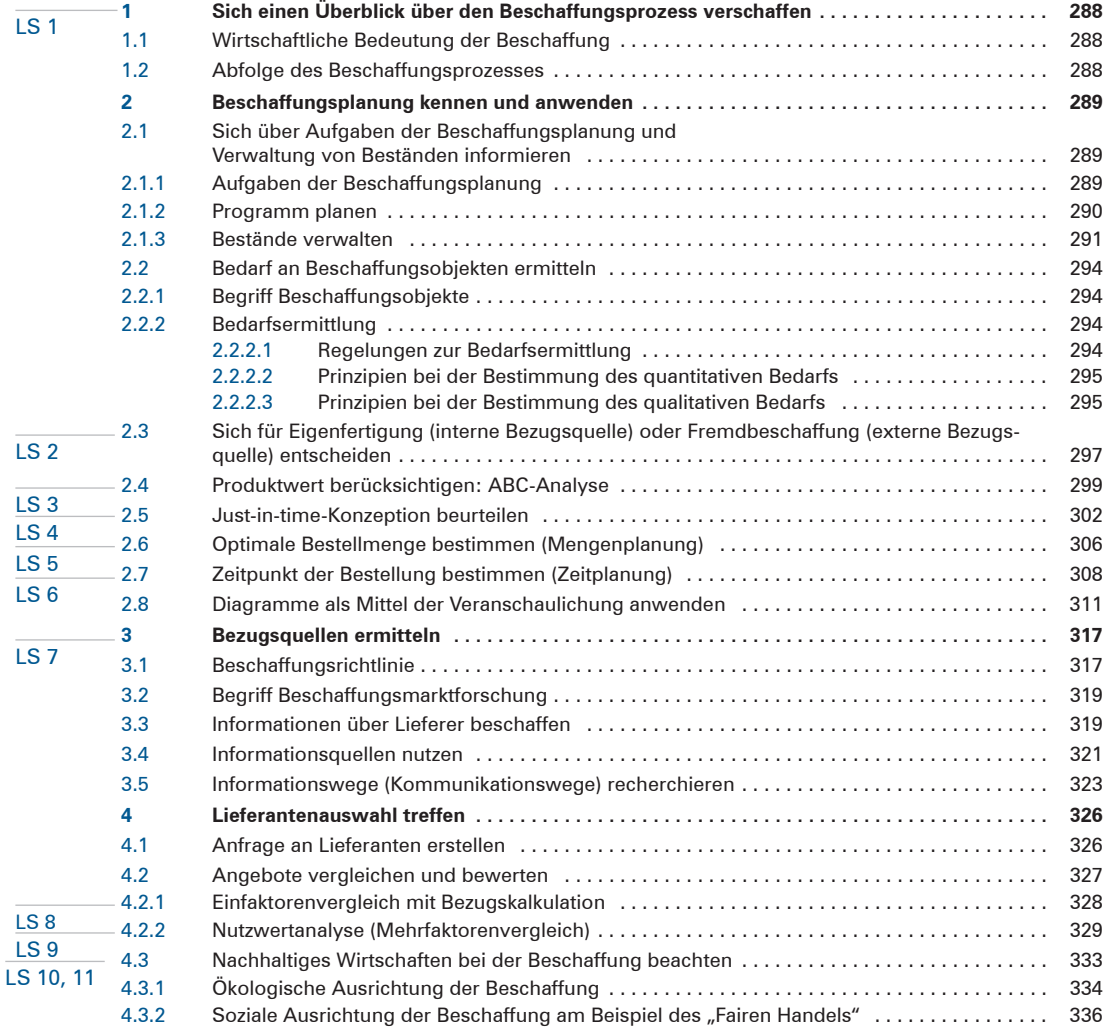

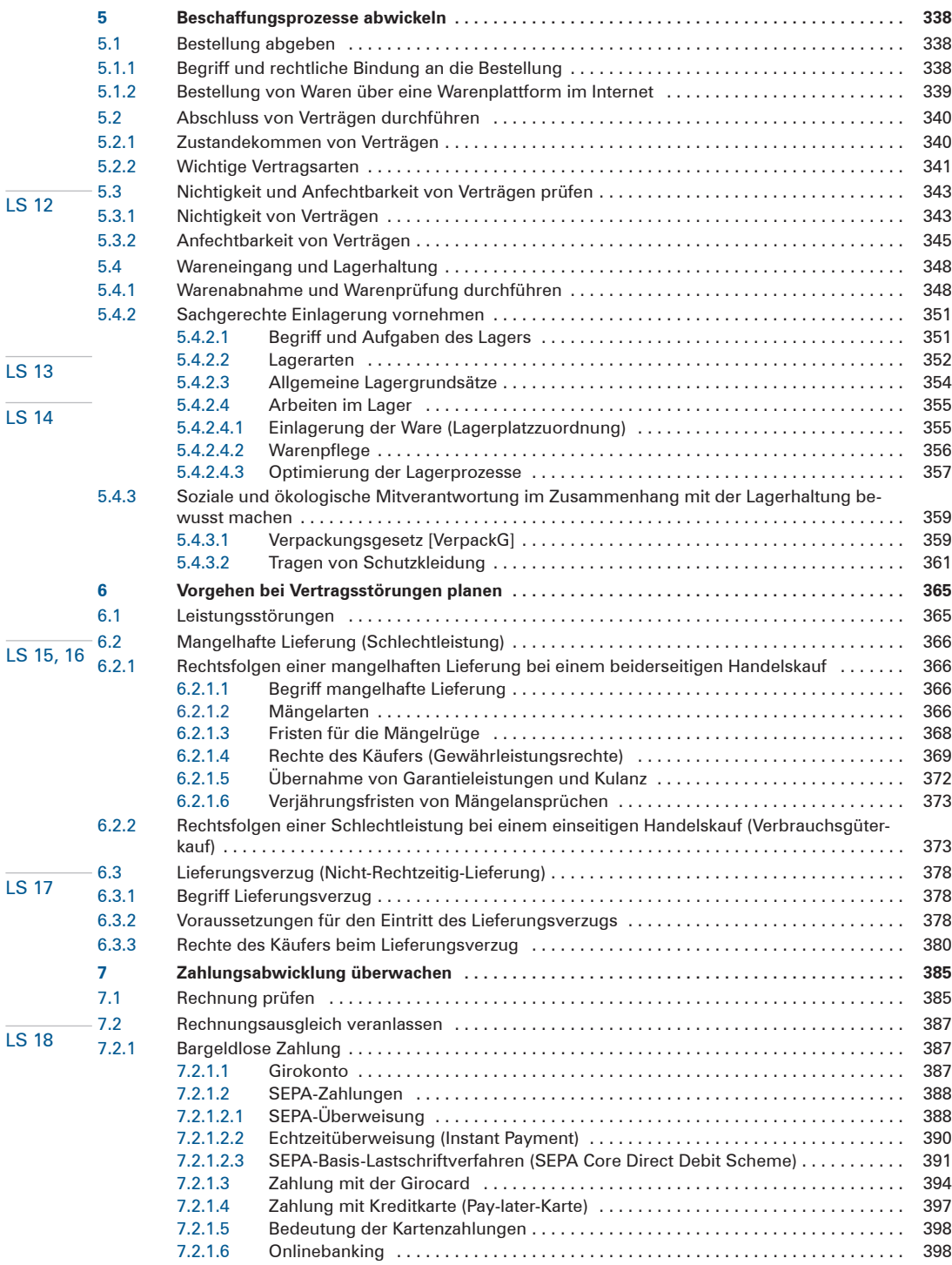

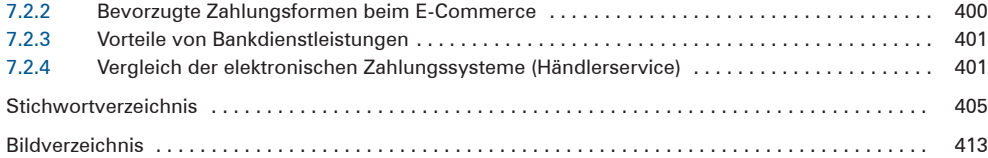